## **Restoring Email**

In the toolbar above the email preview you can find the function Restore to Mailbox. By using that function, you can send the currently displayed message to an arbitrary email address in order to restore the message from the archive. Before you can use that function, preparations have to be done by a eMail Search administrator.

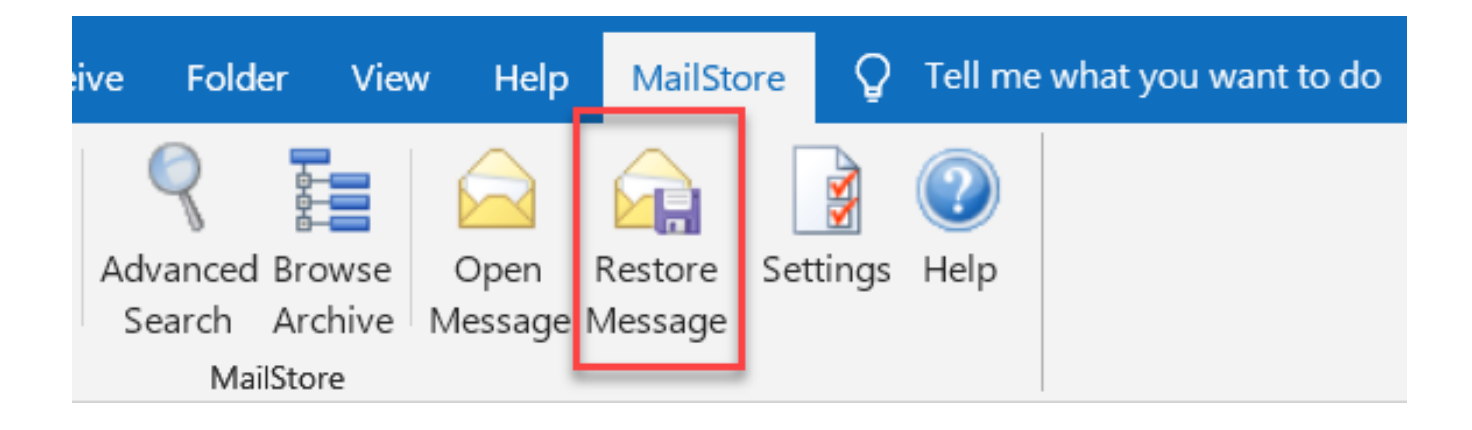

Online URL:<https://support.quikbox.com/article.php?id=13>